example to the company of the property of  $\mathbb{P}\mathbb{D}\mathbb{F}$ 

https://www.100test.com/kao\_ti2020/645/2021\_2022\_\_E7\_BB\_84\_ E4\_BB\_B6\_E7\_BC\_96\_E7\_c97\_645610.htm COM Component Object Model  $COM$  come dll  $exe$  COM C/S COM COM 程内的COM完全可以被认为就是一个普通的DLL动态连接库 COM API CreateCOMObject() CreateOLEObject(), DLL  $COM$ LoadLibrary() DLL GetProcAddress DLL  $COM$ DLL,那是非常肤浅的看法 DLL仅仅是一种表现形式而已。 com com com 1  $\sim$  2  $\overline{V}$  vb  $\overline{V}$  vb  $\overline{S}$ OS, OS, COM 提供服务,接口是COM的关键所在,接口描述语言是IDL。 com complete  $\mathcal{C}$  $GUID$ 128 GUID CLSID (Class identifier),用于标识接口的GUID称为IID(Interface identifier
IIInknown

QueryInterface AddRef Release IUnknown::QueryInterface(REFIID riid /\*in\*/, void\*\* ppObect/\*out\*/) IUnknown::AddRef/Release

 $\qquad \qquad \, \, ,$ 

IClassFactory, IUknown : Class IClassFactory : public IUnknown { METHOD(CreateInstance)( IUnknown \* pUnkOuter, IID riid, void \*\* ppvObject) = 0. METHOD(LockServer)(BOOL bLook) =  $Q.$ }.  $COM$ CoGetClassObject CoCreateInstance CoCreateInstanceEx CoGetClassObject STDAPI CoGetClassObject REFCLSID rclsid, //rclsid class-id, COM DWORD dwClsContext, //dwClsContext COSERVERINFO \* pServerInfo, //pServerInfo DCOM NULL REFIID riid, //riid: IClassFactory IID\_IClassFactor  $LPVOID * ppv //ppv$ ). CoCreateInstance CoCreateInstance
and DLL DllGetClassObject DllGetClassObject DLLs 出与类工厂匹配的类ID,然后将类厂对象接口通过参数ppv返 com, the company of the company of the company of  $\sim$  1. 立一个DLL项目,并导出以下四个函数: DllGetClassObject, DllCanUnloadNow, DllRegisterServer, DllUnregisterServer. 2.

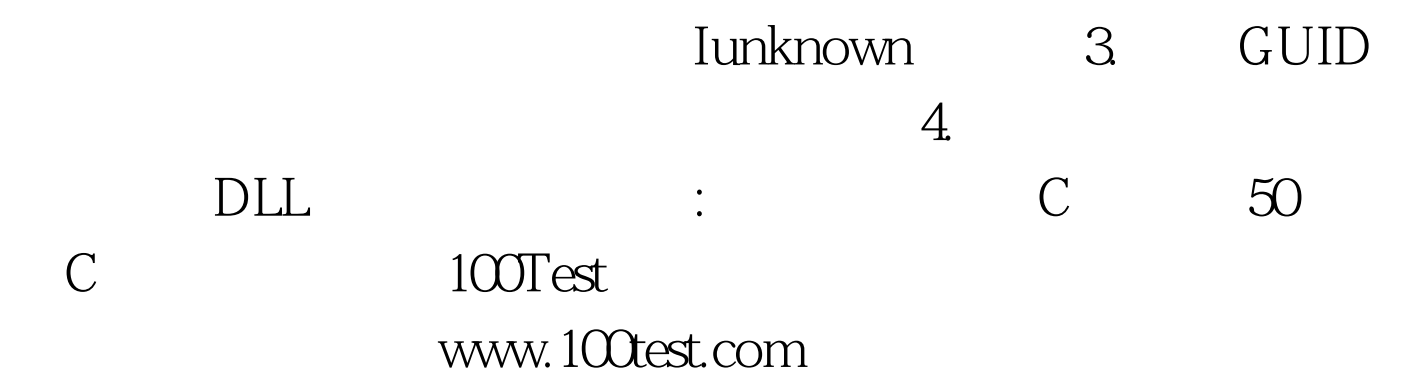